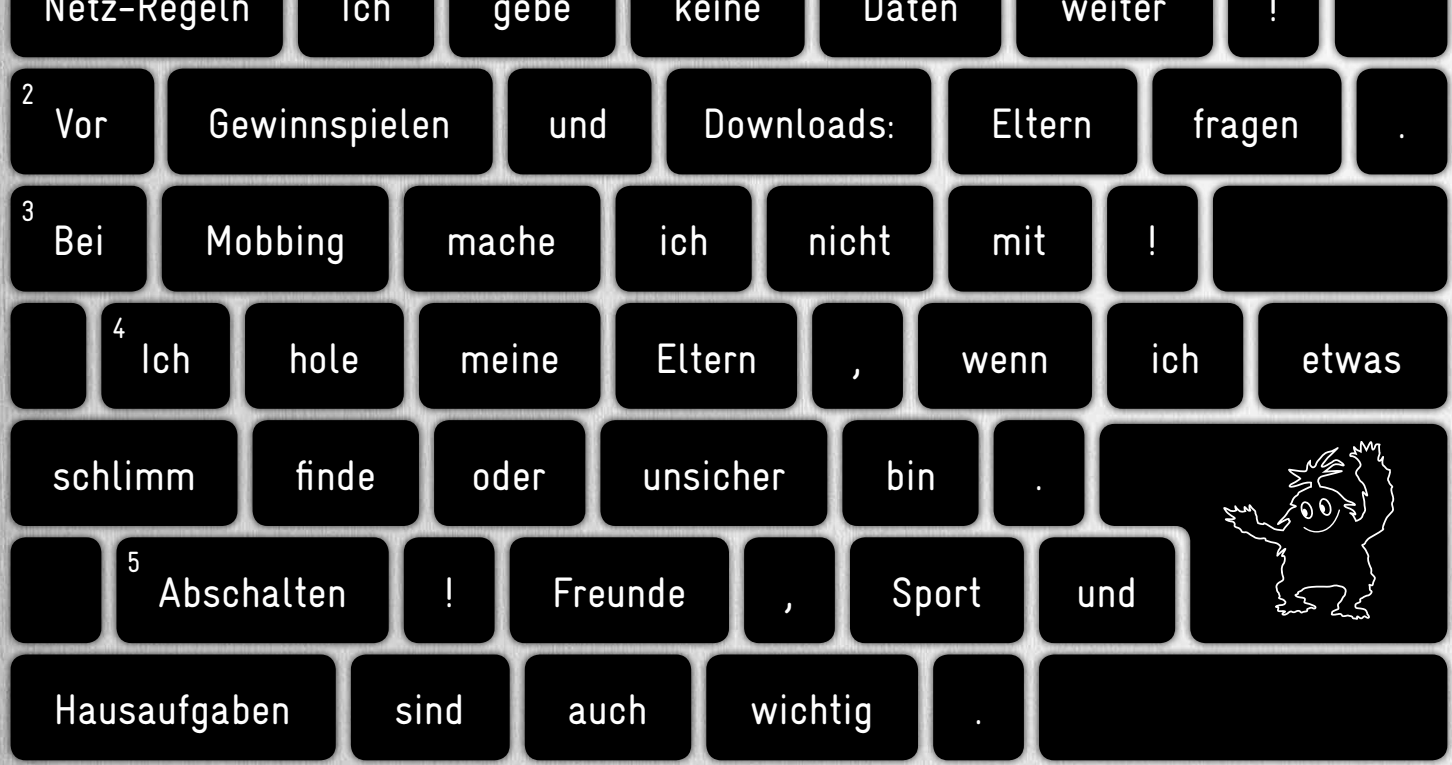

1

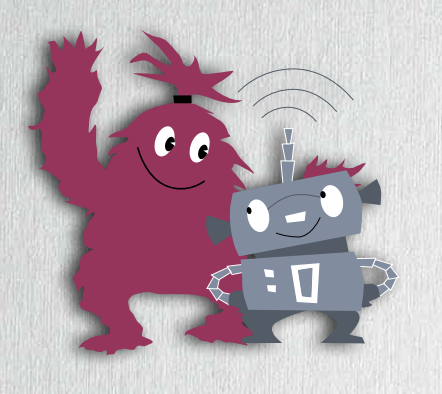

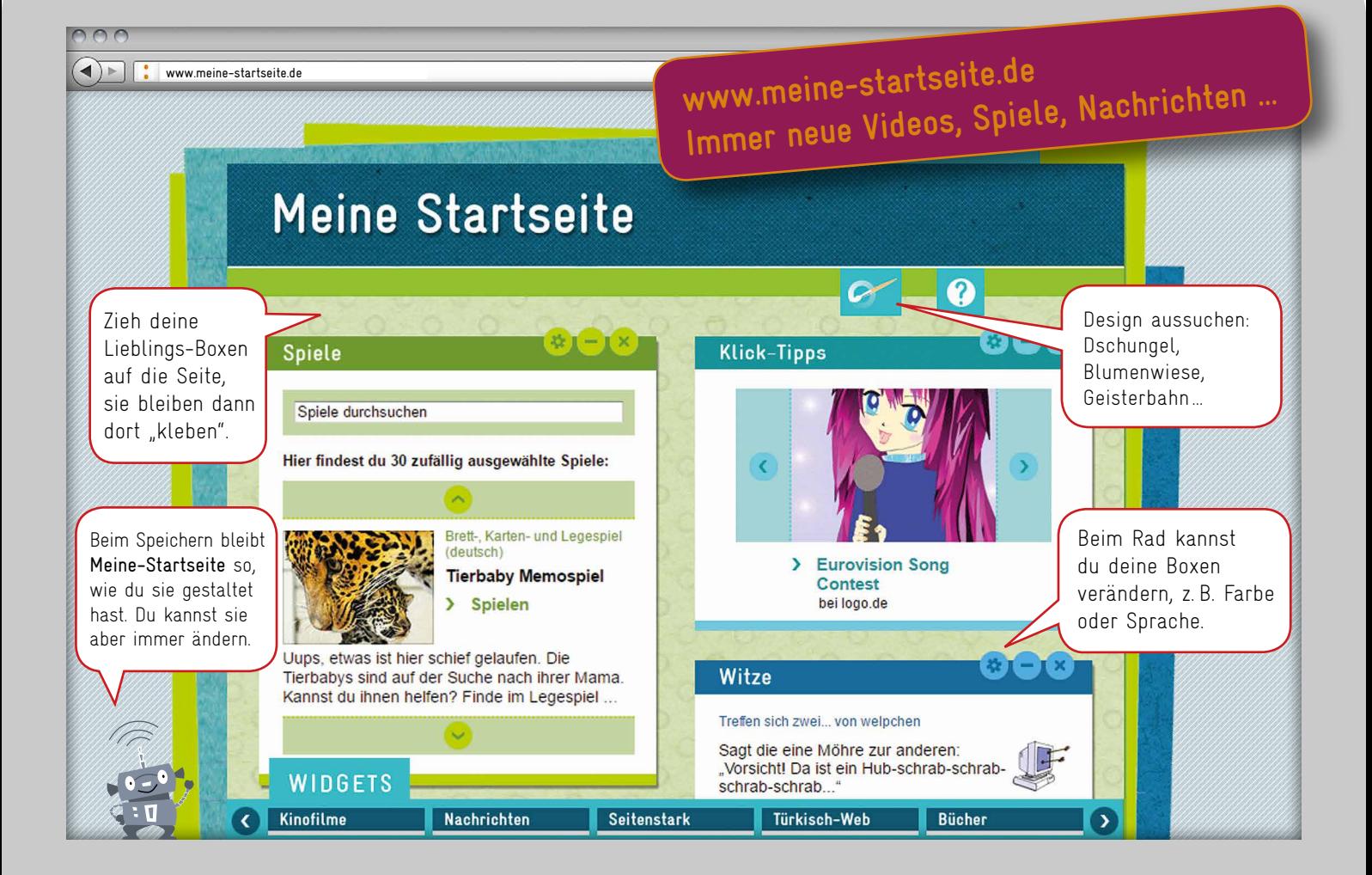

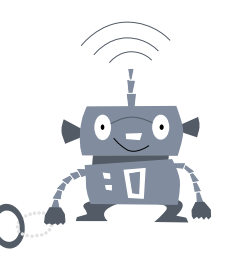

### PSST! Streng geheim

Um dich und deine Geräte zu schützen, behalte dies für dich:

> dein Passwort

- > deinen Handycode
- > deine Adresse und Telefonnummer

#### Vorsicht mit der Webcam!

Hacker können sich darauf Zugriff verschaffen, ohne, dass du es merkst. Klebe einen Sticker drauf. Dann kann dich keiner heimlich beobachten. Lustige Webcam-Sticker bekommst du kostenlos hier:

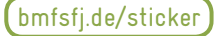

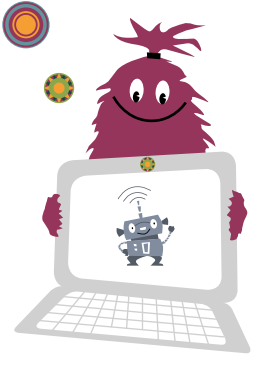

**HILFE** Wenn dir etwas komisch vorkommt oder sogar Angst macht, hole deine Eltern.

### Was ist eigentlich Privatsphäre?

Jeder Mensch möchte mal für sich sein. Da darf niemand stören oder zuschauen. Türen und Vorhänge zum Beispiel schützen dich. Auch im Internet sollst du deine Privatsphäre vor neugierigen Blicken und bösen Menschen schützen.

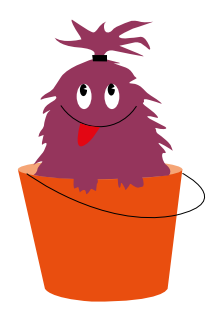

ACHTUNG WERBUNG! Werbung blinkt bunt oder legt sich über das, was du gerade anschauen wolltest. Damit wollen Firmen ihre Produkte verkaufen. Г > Schau genau, bevor du etwas anklickst. > Lass dich nicht von Gewinnen verlocken.

### KEINE ANGST VOR KETTENMAILS

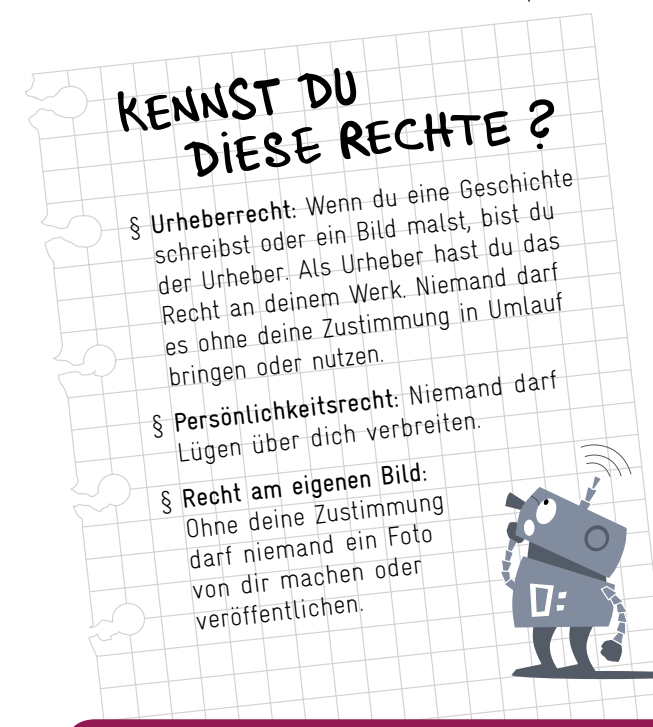

# VORSICHT KOSTEN

In Kettenmails wirst du aufgefordert, die Mail an ganz viele andere Menschen zu schicken, weil sonst angeblich etwas Schlimmes passiert. Das ist natürlich Quatsch.

Du kannst sie einfach löschen und nichts passiert.

In deinem Geldbeutel kannst du immer sehen, wieviel Geld du hast. Beim Handy und online verlierst du dagegen leicht mal den Überblick.

- **Der Passwort-Schlüssel hilft dir, ein sicheres Passwort zu bilden. Die 4 Start-Zeichen enthalten schon alle wichtigen Zeichenarten. Verschlüssele dazu noch ein geheimes Wort aus mindestens 8 Buchstaben.**
- Leicht zu erraten: dein eigener Name. Auch nicht rückwärts.
- Kennen viele: dein Geburtsdatum.
- Der Name deiner Eltern, deiner Freunde, Freundinnen oder deines Haustiers.
- Brrr... 1 2 3 4 5 6 7 8 9 oder A B C D E.
- Bloß nicht: "Passwort" oder "Trowssap"

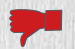

- √ Sei sparsam mit Gutscheinkarten. Setz dir ein Limit.
- √ Lass dich nicht zu In-App-Käufen verlocken.
- √ Lass deine Eltern im Handy blockieren, dass du aus Versehen mit deiner Handynummer bezahlst.

### 3 x segen Mobbing

Mobbing ist, wenn andere schikaniert, ausgegrenzt und bedroht werden. Cybermobbing nennt man es, wenn dies über Handy und im Internet passiert.

> **"Was du nicht willst, das man dir tut, das füg auch keinem anderen zu."**

Ein Streich im Internet ist nicht nur ein Streich. Denn er geht nicht mehr weg und bleibt im Netz ein Leben lang.

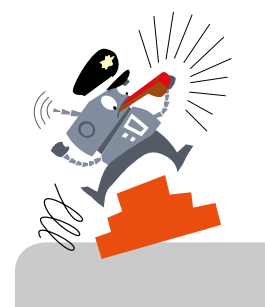

#### √ Wenn jemand gemobbt wird, biete deine Hilfe an.

√ Wenn du nicht weiterkommst, schalte einen Erwachsenen ein. √ Wenn dir jemand Mobbingbilder

sendet, schicke sie nicht weiter.

# PASS AUF, SELFIE I

Selfies machen Spaß. Trotzdem solltest du vorsichtig damit sein. Denn beim Fotografieren sind Leute oft unaufmerksam. Es gibt immer mehr Unfälle wegen Selfies: Menschen stürzen z.B. von einer Mauer oder fallen ins Wasser.

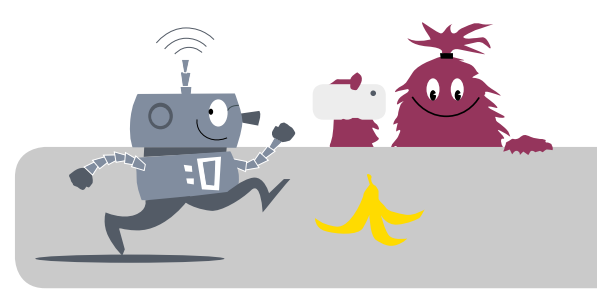

# **Sicheres Passwort? Mit dem Passwort-Schlüssel!**

Es sollte mindestens 12 Zeichen lang sein. Es sollte Großbuchstaben, Kleinbuchstaben, Zahlen und Sonderzeichen wie ? !, - : #; haben.

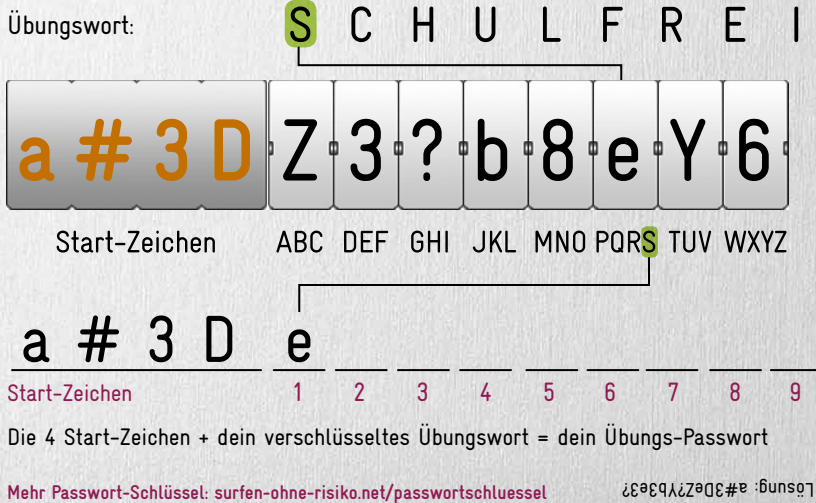

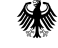

Bundesministerium Für Familie, Senioren, Frauen und Jugend

**Solche Passwörter können in einer Sekunde geknackt werden. Hacker können dann deinen Zugang benutzen.**

### PROBIERE ES AUS!

Herausgeber: Bundesministerium für Familie, Senioren, Frauen und Jugend 11018 Berlin www.bmfsfj.de Stand: Juli 2017 Erstellt von: jugendschutz.net Illustrationen: Nikolas Hönig Gestaltung: KontextKommunikation GmbH Druck: HEINRICH FISCHER Rheinische Druckerei GmbH